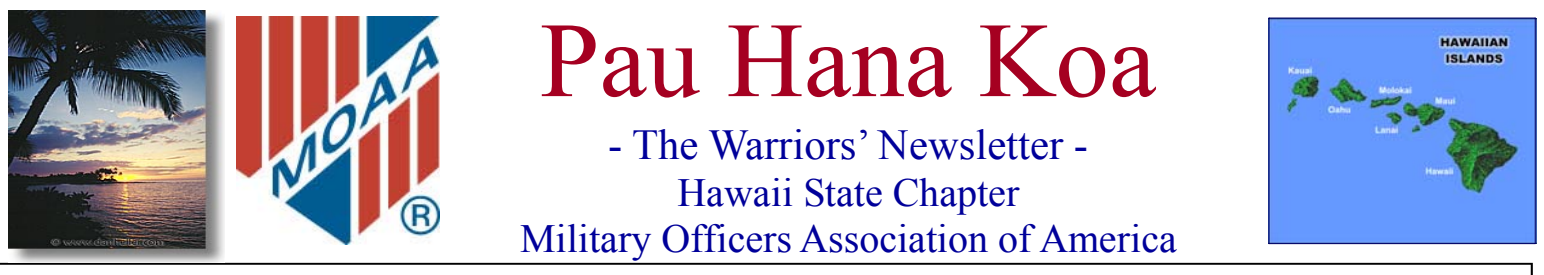

**Vol. 23 No. 8 WEBSITE http://www.moaa-hawaii.org August 2008** 

# **ANNUAL PICNIC - BELLOWS - 3 AUGUST**

### **SEPTEMBER 23, a real treat for History Buffs**

**In September the Chapter is pleased to welcome Ralph Wetterhan for a presentation regarding the air battles over Guadalcanal in WW II. Ralph Wetterhan is a former U.S. Air Force fighter pilot who served combat tours during the Vietnam War with both the Air Force and the Navy. He has written extensively on a wide variety of military subjects and has been hosted on the History Channel. The following article is excerpt from his "The Mystery on Guadalcanal". Other interesting works include: "The Last Battle: The Mayaguez Incident and the End of the Vietnam War", "Bomber 31", and many more. He has traveled extensively too as an investigative journalist in Vietnam, Thailand, Laos and Cambodia. Mark your calendars for Tuesday, September 23rd to hear Ralph Wetterhan's interesting historical insights.** 

## **Mystery on Guadalcanal**

In the wreckage of a Wildcat lay clues to what happened in a famous World War II dogfight.

By Ralph Wetterhahn

Air & Space Magazine, January 01, 2007

http://www.airspacemag.com/military-aviation/guadalcanal.html

During the opening hours of the U.S. assault on Guadalcanal, the air battle produced one of the most storied combat engagements of the war. After a ferocious exchange of fire, Japanese ace Saburo Sakai shot down a Wildcat, flown by Lieutenant James J. Southerland II. Southerland bailed out and survived. The wreck of his airplane lay hidden for 56 years. In 1998, it was discovered, right where it had fallen.

The more inhospitable its resting place, the better the chance a wrecked airplane has of remaining untouched by scavengers and curiosity-seekers and the more likely it will still hold secrets for historians. Thousands of such ruins remain throughout what was known as the Pacific theater—on rugged mountaintops in New Guinea, in jungle ravines in the Philippines and the Solomons, scattered across tiny islands and a vast area of ocean floor.

### **Coming Events August**

**2 Aug (Sat) The Users Group (TUG) 1000 Computer Training, Oahu Veterans Center**

**3 August (Sun) Annual Picnic 1200 Bellows Air Force Station, Pavilion 5A**

 **15 Aug (Fri) EXCOM Meeting, MCBH O'Club 1115** 

Justin Taylan has been cataloging the location of those aircraft wrecks since 1993, when he toured the Pacific battlefields with his grandfather, a combat photographer in the South Pacific during World War II. A serious 28-year-old, Taylan founded PacificGhosts.com to locate and document the wrecks, about 30 of them in the Solomon Islands. He has visted more than 200. His company maintains a database detailing the research and has produced a CD-ROM on more than 30 of the wrecks (see Reviews & Previews, Apr./May 2003). When I met Taylan, he was publicizing his work at the Planes of Fame Museum at Chino Airport, California; it was the day of an airshow, and a good-size crowd had gathered to look at his photographs and hear him describe his expeditions. We talked about one of his most significant discoveries, the wreck of Southerland's Grumman F4F Wildcat. It is believed to be the first U.S. Navy aircraft to shoot down an enemy in the Battle of Guadalcanal. It was also one of the first U.S. aircraft shot down in that battle. Both Southerland and Sakai were seriously injured—one stranded behind enemy lines, the other 560 miles from his base—but both lived and later told what happened that day.

Historians know Southerland's version of the events of August 7, 1942, mainly from his after-action report, which was published in the U.S. Naval Institute Proceedings in 1943. His aircraft carrier, the USS Saratoga, was one of three tasked with providing air support for the assault on the Solomons and protecting the Navy ships

#### **Coming Events September 6 Sep (Sat) The Users Group (TUG) 1000 Computer Training, Oahu Veterans Center 8 Sep (Mon) PAC Meeting, 1100 - Sam Sneads**

**19 Sep (Fri) EXCOM Meeting, MCBH O'Club 1115** 

**23 Sept Luncheon, Pacific Aviation Museum 11-1400**

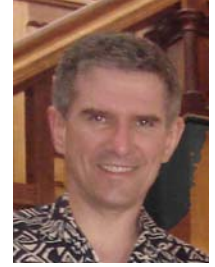

### PERSPECTIVES FROM YOUR PRESIDENT

*by LCDR Tom Marzec – USN (Ret.)* 

Perspectives From Your President

Evaluating the goals set at the beginning of the year, and measuring progress, will provide a yardstick for what has been done and what remains to be accomplished during the rest of the *<u>x</u>* year.

Goal: 12 overall additional members. We have 10 new members, with 8 members who passed away. At the current net gain rate of 2, **we must accelerate recruitment**. This requires demonstrating the value MOAA and the Hawaii Chapter brings to new members. Every opportunity where eligible members gather should be used to ask new people to join National MOAA for a free one year subscription. National MOAA will help recruit chapter members by reimbursing us for free one year chapter memberships. Essentially, for new members, a free one year National and chapter membership will be available. Hawaii Chapter recruiting brochures are being developed to assist in this process. We are our own best recruiters.

Goal: Raising \$6K in J/ROTC scholarship monies. \$2,587 has been raised for scholarships and \$797 for community service. As we are slightly less than halfway to our scholarship goal, please continue giving generously so we can raise \$6K.

Goal: Creating more varied social and civic events to promote camaraderie. The events this year have been attended at the 5-10% level. Feedback has been very positive regarding the event topics and speakers; yet, attendance remains at under 10%. This goal has been mostly successful; however, higher event participation is desired.

Goal: Collaborating as extensively as possible with our fellow Aloha Chapter. This goal is being met and continued. Aloha Chapter participation at joint events has been enjoyable, well received and mutually beneficial.

Goal: Expanding web site functionality, usage and content. The PHK link is being sent electronically to members via email, allowing the color copy to be read online. The web site Calendar feature lists future events and pictures of past events are posted online. Good progress is being made on this goal and further online delivery of news and information is being pursued.

We have mostly positive, yet mixed results. Time remains to continue this forward progress and meet our goals.

One of our recurring efforts is to grow volunteers, who want to make a difference in MOAA and the Hawaii Chapter. There are several openings for members who want to contribute and learn how the Hawaii Chapter operates.

Three new Board seats will open up this year. Serving on the Hawaii Chapter Board does not take significant time or effort and provides one with an exposure into Chapter business, policy and direction. Having more diversity on the board in terms of branch of service, age and gender would be very desirable. If you are interested in serving on the Board of Directors, please provide your name to myself or the Chair, Bruce Smith. Board member elections take place at the November Annual Meeting.

My strongest feeling about my term as Hawaii Chapter President, is the great people I have met and worked with to further MOAA goals and provide service to our members. Such a positive requires jumping in and getting wet. Being a member of the Board is an easy introduction to these great folks! Dive in, the water is warm.

Next, a President and 1<sup>st</sup> VP will be needed for 2009. To assist anyone who is considering volunteering, a 2008 Chapter Presidents' Symposium & Personal Affairs Workshop is being offered on October 16 - 18, 2008, in Lake Tahoe, NV. This is a national MOAA event and training session for Chapter Presidents and Personal Affairs Committee members. Travel to and from Hawaii (including for spouses) is paid for by MOAA, and expenses are covered in Lake Tahoe during the Symposium. We have 2 positions available, for a future President or VP. If you are interested in attending, please contact me for more details.

More important than a President or VP, is the PHK Co-Editor. We need a volunteer to step up and help compile our PHK! This requires having or learning Microsoft Publisher and is a good way to develop newsletter publishing skills. Tutoring and assistance can be provided. We also need both an Editor and Sales Mgr for the 2009 Directory. This is our major source of funding and vital to our Chapter.

I hope everyone had a great Fourth of July. Come on out to the Picnic on 3Aug08! We are working on a great schedule for the remainder of the year. Hope to see you at Bellows Beach so we can chat further. Aloha.

## **- - CHAPTER SOCIAL EVENTS - -**

**Sunday 3 AUGUST ANNUAL MOAA PICNIC - BELLOWS BEACH SEPTEMBER 23-MYSTERY ON GUADALCANAL—By Ralph Wetterhahn OCTOBER (**in planning) "Options" • SUPER FERRY TRIP TO MAUI • VISIT TO JOINT POW/MIA ACCOUNTING COMMAND FACILITY AT HICKAM AFB *Your comments/recommendations welcome. Contact: GebhardJim@aol.com*

#### **Saturday 8 NOVEMBER Annual Meeting & BBQ at Oahu Veterans Center**

**Tuesday 9 DECEMBER Annual Christmas Dinner - Hale Koa** 

> **Thinning of the Ranks Wonderful! No one left us!**

**LOOK AT YOUR MAILING LABEL ON THIS ISSUE OF THE PHK. Do you see ???**

**That means we don't have your email address. If you use email PLEASE give us your address.**

#### **Board of Directors**

 **Chair, RADM C Bruce Smith USN (Ret) Helen Peil Baker Col James B. Gebhard, USAF (Ret) LtCol Louis Crompton USAF (Ret) Col John Harms USMC (Ret) LTC HANK Heyenga USA (Ret) CDR Jack Miller USN (Ret) CAPT John Peters USN (Ret) CAPT George Sullivan USN (Ret)** 

**Volume 23, No. 8 Pau Hana Koa Published monthly by: Hawaii State Chapter, MOAA PO Box 1185 Kailua, Hawaii 96734-1185**  Subscription included in annual chapter dues. Opinions expressed in this newsletter are not necessarily Hawaii State Chapter policy.

## **Executive Committee**

#### **Elected Officers**

**President LCDR Tom Marzec USN 261-9430 adamtm@lava.net** 

**1st Vice President Capt Alex Vanston USMC 728-6410, alexander.vanston @jpac.pacom.mil** 

 **2d Vice President Col Jim Gebhard USAF 262-1165 gebhardjim@aol.com** 

**3d Vice President LCDR Phillip Rother USN 471-0091, ext 204 phillip.rother@navy.mil** 

### **Appointed Officers**

**Secretary** - **Helen Baker 254-0993 propinvst@hawaii.rr.com** 

**Treasurer CAPT Neil Carmody USN 262-2450 DelNeilHI@aol.com** 

**Accountant LTC Richard DeLong, USA 486-0439 rasbma@yahoo.com** 

**Auxiliary - Patricia Kubach 395-9719 trishkubach@hawaii.rr.com** 

**Legal COL Terry Thomason USA 247-5255 turtlealoha@aol.com** 

> **Chair LAVA Vacant**

**Chair Legislative Affairs COL Tom Smyth USMC 531-2829 TSmyth@dbedt.hawaii.gov** 

**Directory Staff Publisher CAPT John Peters, USN petersj007@hawaii.rr.com Business Manager CDR Jack Miller, USN jackmiller@hawaii.rr.com** 

**Chair Personal Affairs RADM Bruce Smith USN 373-3526 cbrucef@hawaii.rr.com** 

**Chaplain COL Ron Bezanson USA 292-6095** 

**bezansonrs01@aol.com Chair Public Affairs VACANT** 

**Official Photographer Jen Vanston 551-4078 jen@redgazelle.com** 

**Chair ROTC/Veterans Affairs COL Ralph JWK Hiatt USA 261-3301 hiattr@hawaii.rr.com** 

**Chair Community Affairs Kathy Delong 486-0439 rasbma@yahoo.com** 

**Editors PHK COL Ron Bezanson USA 955-4838** 

**bezansonrs01@aol.com Webmaster** 

**Bob Ranaldo 941-0602 bobranaldo@yahoo.com** 

**Chair Database Mgt Maj George Montague USAF 239-4222 montagueg001@hawaii.rr.com** 

> **TUG Col Lou Torraca USAF 254-3286 af06hi@gmail.com**

> > **Historian VACANT**

**Surgeon COL Bill Quirk MC USA 625-7862 bquirk6245@msn.com** 

**Sergeant –at– Arms LTC Hank Heyenga USA 254-2814 hheyenga@msn.com** 

### **1st Lieutenant Jonathan Brostrom Memorial Scholarship Program**

Most all of us know of the ultimate battlefield sacrifice of  $1<sup>st</sup>$  Lt. Brostrom that was very well addressed in the media in Hawaii. The Governor had all flags flown at half staff during his burial at the Kaneohe Veterans Cemetery only a very short time ago. Col Ralph Hiatt – USA (ret.) who knew Jon and his family and is the Chapter Scholarship and Awards Chair suggested that the Chapter's annual University of Hawaii ROTC Army Scholarship be dedicated to 1<sup>st</sup> Lieutenant Jonathan Brostrom. Col Hiatt will work with the Brostrom family to address the details of honoring Jon in this manner. Already \$1,120 has

been received from the Brostrom family and their friends to initiate this significant memorial to their son and friend.

If any members desire to donate to this Memorial Scholarship Fund, please so indicate in your donation submission to the Chapter Treasurer. The following donations have been received:

**Gold Level** (\$100 or more): Brianne Clark, Ilene Brostrom (x5), Dale and Ferne Brostrom (x5)

**Bronze Level** (\$20.00 to \$49.00): Elizabeth Kamida

## **WELCOME ABOARD TO OUR NEW CHAPTER MEMBERS**

We would like to welcome the following new members to our Chapter. If any of our current members know any of these fine folks congratulate them on joining a rather "special" organization of fellow uniformed services officers and their families.

For all our members: Recruiting new members is the lifeblood of any organization. Please help with a transfusion – invite a friend to join.

Stuart, Lola J Mrs, 1040 Ala Oli St., Honolulu, HI 96818 808-422-4245 Tesoro, Sharon J Maj, 45-049 Malulani St., Kaneohe, HI 96744 808-236-1778 sjtesoro@aol.com Lloyd, Alan S, Mr. 383 B Kaepulu Dr., Kailua, HI 96734, 808-261-7064 Brown, James D MAJ, 91-1043 Wahane St., Kapolei, HI 96707, 808-674-0701, Kathy, kathybrown2@msn.com

**HOW MANY MEMBERS WOULD ENJOY A SEVEN HOUR (round trip time) FROM HONOLULU TO MAUI AND BACK ????? A group of 10 or more will receive a \$10 discount over regular fares. BUT, this Superferry means current fare would be \$39. plus a fuel surcharge of \$13.77 ((35.3%) for a total one way ticket of \$52.77. If** 

**you desire to bring your car to stay a few days on Maui, the car would be a separate one way cost, but the reduced fare would apply for a roundtrip or a delayed return trip. We are looking to do this in October, but want to see what interest there really is from our members before I start advanced booking. So if interested let me know via email: JandBharms@aol.com, telephone at 261-2282 or snail mail at: 118 Kailuana Place, Kailua, HI 96734. Will keep you advised in August PHK. John Harms**

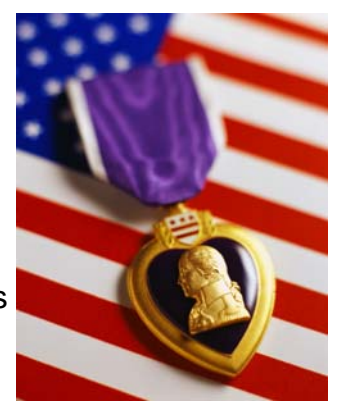

### **CLIP AND SAVE**

### **Retiree checklist - for survivors**

\_ Create a military file that includes your retirement orders, separation papers, medical records, etc. Make sure your spouse knows the location and telephone number of the nearest military installation.

\_ Create a military retired pay file that includes the pertinent information for DFAS and Navy Personnel Command:

Defense Finance and Accounting Service US Military Retirement Pay

Post Office Box 7130

London, KY 40742 7130

(800) 321-1080 or (216) 522-5955)

This file should also include the number of any VA claim still pending and the address of the VA office being used; a list of deductions currently being made from benefits; and the name, relationship and address of the person you have made the beneficiary of any unpaid retired pay at the time of death.

**Create an annuities file.** This file should information about the Survivor Benefit Plan (SBP), Reserve Component Survivor Benefit Plan (RCSBP) or the Retired Serviceman's Family Protection Plan (RSFPP), Civil Service annuity, etc. Additional information regarding SBP annuity claims can be obtained from the DFAS by calling (800) 321-1080.

**\_ Create a personal document file** that has copies of marriage certificates, divorce decrees, adoptions and naturalization papers.

**\_ Create an income tax file**. Include copies of both of your state and federal income tax returns.

\_ **Create a property tax file**. Include copies of tax bills, deeds and any other related information.

\_ **Create an insurance policy file.** Include life, property, accident, liability and hospitalization policies.

\_ In a secure location, **maintain a list of all bank accounts** (joint or individual). Include the location of all deposit boxes, savings bonds, stocks, bonds and any securities owned.

\_ In a secure location, **maintain a list of all charge accounts and credit cards**. Include account numbers and mailing addresses.

\_ **Maintain a list of all associations and organizations of which you are a member.** Some of them could be helpful to your spouse.

**Maintain a list of all friends and business associates** who may be helpful. Include name, address and phone number.

\_ **Spend time with your spouse discussing your plans** with respect to the type and place of your funeral service. You should decide which cemetery, whether ground burial, or cremation, etc. If your spouse knows your desires, it will resolve some of the questions that might arise at a later date.

\_ **Visit a local funeral home and pre-arrange your services.** Many states will allow you to pre-pay for services. **\_ Investigate the decisions that you and your family have agreed upon**. Many states have specific laws and

guidelines regulating cremation and burials at sea. Some states require a letter of authority signed by the deceased in order to authorize a cremation

. Know the laws in your specific area and how they may affect your decisions. \_

 Once your decisions have been made and you're comfortable with them, **have a will drawn up** outlining all your wishes.

\_ Ensure that your will and all other official documents are **maintained in a secure location** known by your loved ones. This includes all of your DD214s or Retirement Orders.

When all the decision-making and documenting is completed, sit back and continue to enjoy life.

### **Who should be notified in the event of my death?**

1. Defense Finance and Accounting Service - (800) 321-1080 or (216) 522-5955

- 2. Social Security Administration (for death benefits) -(800) 772-1213
- 3. Department of Veterans Affairs (if applicable) (800) 827-1000
- 4. Office of Personnel and Management (OPM) (if applicable) (724) 794-8690
- 5. Any fraternal group that you have membership with: e.g., MOM, FRA, NCOA, VFW; AL, TREA, NAUS
- 6. Any previous employee that provides pension or benefits.

The above information is not all-inclusive and should be used with other estate planning tools to lessen trauma to your loved ones.

massed off Guadalcanal and Tulagi. The months-long campaign was the first Allied offensive in the Pacific, and it marked the end of Japanese expansion.

The pilot who shot Southerland down, Petty Officer First Class Saburo Sakai, would become one of Japan's greatest aces. His version of the dogfight appears in the 1985 book Winged Samurai: Saburo Sakai and the Zero Fighter Pilots (Champlin Fighter Museum Press), written by Henry Sakaida and based on Sakai's memoirs and on interviews with him. Sakai's war career became well known with the 1957 autobiography Samurai! (E.P. Dutton and Company), written with aviation historian Martin Caidin. Both Sakaida and Caidin report Sakai's claim that he could have killed Southerland, but showed mercy by firing at the aircraft's engine instead of its pilot. In other significant details, the two pilots' versions match, but both could only surmise why Southerland was unable to fire on Sakai when his Zero slid in front of the F4F (see "The Dogfight," p. 34). After meeting Taylan, I hoped to examine the wreckage of the Wildcat to find out.

Taylan first saw the crash site in 2003. An islander, Edilon Gii, had come upon it in 1998, and led a group of historians there—among them, Michael Claringbould, who worked with Taylan on the PacificGhosts CD. Last winter, Taylan returned with a documentary film crew from Cineflix Productions in Montreal. Because I had assisted film director Michael Barnes with crash investigations in earlier projects, I was retained to analyze the wreckage of the F4F for the documentary Dogfight Over Guadalcanal, which aired in early November on WGBH's "NOVA: Secrets of the Dead" series.

On a hot January morning, with cameras and sound gear, we followed Edilon Gii into the jungle. A farmer and hunter (Gii had discovered the wreck in a ravine while hunting wild pig), the 42-year-old guide led us on a clear path for a quarter of a mile, then bushwhacked through ankle-deep marshland. Deep in heavy foliage, Gii pointed his machete at a shattered dish and water can, all that remained of a Japanese field hospital. The air was hot and damp, and the site swarmed with mosquitoes. I could imagine what it must have been like to be a wounded Japanese soldier trying to recuperate at the makeshift infirmary. The Japanese lost 24,600 men—from a force of 30,000—trying to hold on to Guadalcanal and Tulagi. Southerland walked for three days through this jungle, evading Japanese soldiers, until he reached the coast and sought the help of villagers, including 15-year-old Bruno Nana, who guided Southerland to the Americans. We visited Nana, who still lives on the island, and he talked to us about working for the Japanese during the occupation, laying communication lines. Nana told us that on August 6, 1942, the night before the U.S. invasion, "a German working with the Japanese warned us that the Americans were coming. So I left for my village." At dawn, the villagers saw ships in the sound and evacuated to higher ground. "We watched the landings and planes coming in," Nana said. "Boom, boom! We saw the whole thing from the hills."

Following Gii as he hacked his way through saw grass, we began working our way up some 500 feet to the rim of an ancient volcano. The ridge formed an almost complete circle but opened on the side facing the sea.

"This ridge," Taylan said, "is the one Sakai mentions in his account." He pointed at an island to the northeast. "The dogfight began over Tulagi, and descended lower and lower in this direction." After delivering the fatal blow to Southerland's Wildcat, Taylan said, "Sakai almost hit this ridge during his pullout."

I asked where the Wildcat wreckage was from our position, and Gii pointed into the crater.

Bushwhacking through sharp grass, we slipped and skidded down the incline. At one point, we began a traverse down a sheer dropoff, with the heavily laden cameraman showering me with loose rocks, mud, and branches from above and behind. No footholds would support full weight. With a bare hand, I clawed muck from around a vine root and gripped it, and with the other hand grasped a dangling vine. Its thorns cut my hand like razor wire. Working my way from handhold to hand-hold, I tried not to think about how we were to eventually get back out.

After about 20 minutes of snail-pace descent, we reached firmer though still steep terrain, and from there eventually reached the bottom of the crater. There, at a twist in a stream, we found the first piece of wreckage, a bullet-riddled aircraft engine bathed in shafts of sunlight.

Thunder echoed off the crater walls, and it began to rain. Swatting mosquitoes, I contemplated the danger of a flash flood and scanned the crater above our location. I saw a deep slash mark about 100 feet up the side of an immense hardwood tree. The scar looked like one that might be made by a spinning propeller. Just beneath it jutted aged splinters where a hefty branch had been broken off. The airplane had likely struck the tree at low velocity, probably in a spin. Had the Wildcat been flying when it hit, the debris pattern would have been in the shape of a triangle, wreckage fanning outward from the point of impact. But the engine poked from the stream bed within yards of the impact scar, and aircraft debris was scattered in all directions. We also realized that storms and floods had surely redistributed the wreckage since crash day.

I studied the engine. One propeller blade was still attached to the prop housing. Bent back at the tip, the blade showed signs that the engine was still pulling power at impact. Side by side near the tip were two bullet holes. One most surely was from a 7.7-mm round, the type fired by the machine guns on Zeros. The second, a larger hole, had been made with a round possessing significantly more energy. Too small for a complete 20-mm round, it most likely was caused by a fragment or ricochet of that higher-caliber shell, which Zero pilots fired from two cannon. There was an "exit wound" flare to the metal on the front of the blade. Both rounds had pierced the blade from behind: The shooter, or shooters, had been chasing the Wildcat. The evidence was consistent with what both Sakai and Southerland had reported: that Japanese Zero pilots had flown firing passes behind the Wildcat.

The Pratt & Whitney R-1830 engine is an air-cooled radial with two rows, or banks, of seven cylinders each. One cylinder on the rear of a bank had been heavily damaged, though the cylinder forward and to the right (they are offset so that one does not block the air from reaching another) showed no

apparent distress other than from exposure to the elements. Damage to the rear cylinder almost had to be from heavy weapons fire striking it from behind. The top of the cylinder, including the cooling vanes, was missing. A Zero's 20-mm round could have blown the top off that cylinder, and as I examined the pushrod that had been attached to a valve that was now gone, I realized that Sakai had, as he'd said, spared Southerland. After arming his 20-mm, he aimed for—and struck—the engine. He could have easily aimed for the cockpit.

Moments prior to his bailout, Southerland had an opportunity to shoot Sakai down: The Japanese pilot overshot after a firing pass. Why did Southerland, who had already shot down two Japanese aircraft and out-maneuvered several others, not take advantage of Sakai's error? He reported that he had tried to fire but had been unsuccessful. Was he out of ammunition, as he himself surmised, or had his guns jammed, as author Sakaida believed? Southerland said he had tried to clear the guns with the recharge mechanism mounted in the cockpit and still had been unable to shoot.

Taylan had seen a wing section on his first visit. A look at the machine guns mounted in the Wildcat's wing might hold the answer to what had prevented Southerland from firing.

We moved west, up the stream, past thick concentrations of uprooted tree trunks, brush, and debris that presented clear evidence of flash flooding. Rain continued to pour. I wondered how much time we might have to scramble up the slope once we heard the rush of floodwater. My thoughts were interrupted by the sight of the top half of a main landing wheel protruding from the stream bed. Taylan remembered the wing was located uphill from that point. The climb was so strenuous that at one point I turned around, deciding that the route was too hazardous to continue, but Canadian photographer Larry Quesnel, with a 27-pound camera balanced on one shoulder and 30 more pounds strapped to his back, slipped past me and took on the ascent like a mountain goat. In another 200 feet, we came upon a wingtip. Gii, ahead on the slope, called down that a landslide had covered the rest of the wing with dirt. There was no hope of digging down to the wing and no hope of studying the wing-mounted guns. We decided to search the area for ammunition.

It was Gii who found the shell casing. When he held it up, my heart sank. The bullet tip was gone. A spent round was not what I was hoping for. Gii handed it down anyway, and I peeled away the muck. It was a .50-caliber, but what really interested me was that a section of linkage belt was attached. Linkage is stripped away and jettisoned as each round enters the gun barrel chamber. The fact that linkage was still attached to this round meant that it hadn't been fired.

I cleaned away grime from the end of the shell. The primer showed no evidence of a firing pin's impact: more evidence the round had not been expended. Then I turned it over and let out a whoop. The shell case had been dented—pierced—at the midpoint. Whatever struck the case had hit with high energy. Southerland reported taking fire both from the gunners on the Betty bombers he was chasing and from the Zeros defending the bombers. One bullet, he said, had cracked his bullet-proof windscreen. Other hits blew open the panels on the top of his wings through which armorers loaded the guns.

Gii's find had been significant: It proved that at least one of Southerland's guns still had ammunition.

At that point, we were about halfway up the western slope of the ravine. To return, we decided to continue upward, then make our way back across the ridge top. As I sucked in great breaths of air, any lingering questions I'd had about how the wreck had remained undiscovered for so many decades were erased.

Back at the King Solomon Hotel in Honiara, Guadalcanal's capital, I placed a 7.7-mm round against the indentation and puncture hole in the .50-caliber shell Gii had found. It fit nicely. Because of the angle at which the tip of the round fit best, the round appeared to have arrived from ahead of the Wildcat. The casing most likely had been damaged during Southerland's attack on the Betty bombers, but why was the bullet missing? I noticed that the casing was flared at its end. The flare shape of the neck indicated that this round had detonated outside the gun barrel. In piercing the casing, the 7.7-mm round had ignited the gunpowder; that's why the bullet was gone.

Above the impact point on the casing, the linkage belt had been cracked by the same projectile that had continued on to pierce the casing. The combination of a round that had "cooked off" and a damaged belt had almost surely caused a jam within the ammo box or at the point where the round was to enter the feed channel. Sakai probably owed his life to the Betty crewman who had shot that 7.7-mm round. Taylan gave the casing to the National Museum in Honiara.

The following day, Gii went back alone to the site, this time in search of the cockpit. I was certain it was somewhere near the impact point. It may seem like a minor task to search for a cockpit in a two-acre area, but in that terrain the task is daunting. Gii didn't find the cockpit, but he did discover Southerland's .45-caliber pistol. Southerland reported leaving it behind in the aircraft when he bailed out.

Coming upon a crash site is an eerie experience. Maybe it's the contrast between the stillness of the ruin and the obvious chaos of those final moments. Knowing the story of the dogfight made this encounter even more sobering. When I studied the Wildcat's damaged cylinder, I could feel, across the span of 60 years, Saburo Sakai's dilemma: whether to kill an enemy or to spare a fellow pilot amid the appalling violence of World War II.

*Author Ralph Wetterhahn discussed the dogfight over Guadalcanal in an episode of the PBS program "Secrets of the Dead," first broadcast in November 2006. See the program's website for more information, including video.* 

#### **HAWAII CHAPTER NEEDS YOUR HELP.** Online Services Require Your Email

We need your email in order to provide online, timely and cost-free delivery of information. Our database for member emails is not complete. Check your address label on the PHK, and if you see question marks ???? next to your name, then that means we

#### **We are going to need many new VOLUNTEERS in the Hawaii Chapter.**

**Specifically we need:** 

- **(1) An Editor (co-editor) for the Pau Hana Koa (this newsletter).**
- **(2) A Sales Manager for the annual Directory (basically writes a few letters and calls the advertisers to follow up.**
- **(3) An Editor for the annual Directory.**
- **(4) New Officers for the Hawaii Chapter.**

**The following is with permission:** Susan J. Ellis is the author. Additional information is here:

http://www.energizeinc.com/art/awhy.html

#### **WHY VOLUNTEER?**

by Susan J. Ellis

#### **Benefits of Volunteering**

People volunteer for a wide variety of reasons, especially wanting to help others. But it's also OK to want some benefits for yourself from volunteering.

Some people are uncomfortable with the notion that a volunteer "benefits" from doing volunteer work. There is a long tradition of seeing volunteering as a form of charity, based on altruism and selflessness. The best volunteering does involve the desire to serve others, but this does not exclude other motivations, as well.

Instead of considering volunteering as something you do for people who are not as fortunate as yourself, begin to think of it as an exchange.

Consider that most people find themselves in need at some point in their lives. So today you may be the person with the ability to help, but tomorrow you may be the recipient of someone else's volunteer effort. Even now you might be on both sides of the service cycle: maybe you are a tutor for someone who can't read, while last month the volunteer ambulance corps rushed you to the emergency room. Volunteering also includes "self-help." So if you are active in your neighborhood crime watch, your home is protected while you protect your neighbors' homes, too. Adding your effort to the work of others makes everyone's lives better.

#### **Your Motivations**

Think about how much you receive when you give and consider why you want to volunteer. You may have several different reasons. Here are just a few of the many possible motivations identified by other volunteers:

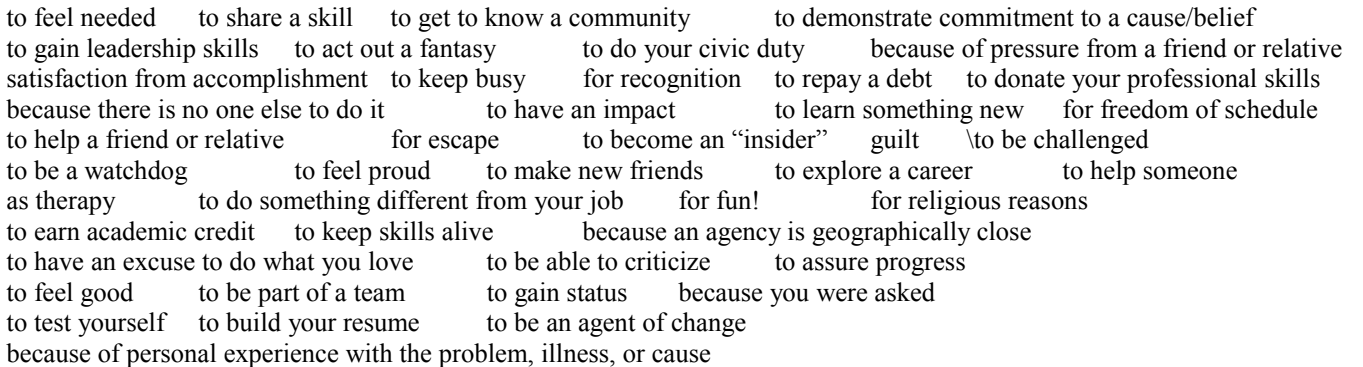

• to stand up and be counted You will probably have some special reasons of your own. Remember that the motivations you have to select the place to offer your services may not be the reasons why you stay. Once you're on the volunteer job, you will continue to serve as long as you feel that your efforts are accomplishing something, that your talents are appreciated, and that you make a difference. And if you also like the people with whom you work, so much the better! As long as you are truly serving through your volunteer work, isn't it wonderful that such an exchange occurs? In fact, it tends to strengthen your commitment to volunteering when you can see the benefits to both the recipient of your efforts and to yourself. And it is much more comfortable than "charity" because it upholds the self-esteem of those with whom you volunteer.

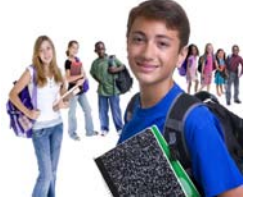

Chapter Donations 2008

Scholarship Goal - \$6000

Since January 1, 2008, \$3,239 has been donated for Scholarships.

 **Please continue to give generously so we can meet our Scholarship goal!** 

### **GOLD AWARDS (\$100 plus)**

Bruce Smith, Virginia Frizelle, Anonymous, Allyn Thompson, Richard Meiers, Hank Heyenga (x4), Ralph Hiatt (x2), Paul Schmitz, Marian Williams, Christian Peterson, Curtis Barnette, Frank Slocum, Robert McEldowney (x2), Leah Rowland, Neil Carmody, Jack & Lorraine DeTour in memory of Mary Jo Bezanson, Charles Kimak, G. Arakawa

#### **SILVER AWARDS (\$50 to \$99)**

Ron Bezanson, Karl Piotrowski, Nancy Stabley, Phyllis Brasser, Carl Hokenson, Ellen McGarry, Regina Foster, Ed O'Shaugnessy, Isabel Baker, Bill Moore

#### **BRONZE AWARD (\$25 to \$49)**

Elaine Collins, Charles Curtis, Roy McArdle, Thomas Kalus, Moana McGlaughlin, Frank Apel, David Belatti, Bob Kessler, K. Anderson, M. Torreano

If you have donated in these categories and do not see your name, please contact John Harms at 261-2282 or JandBHarms@aol.com

### **ATTENTION ALL VETERANS!**

While most of us retired and mothballed our uniforms years ago, we are once again being called upon to step forward in defense of our American way of life. We're asked to carefully examine the issues and the positions of each candidate in this campaign and actively support and vote for the one we feel best qualified to be our next President. Rarely has the outcome of a presidential election been more critical to the future of our families and future generations. In these perilous times, no element of society is more qualified and or capable of making the right decision than we, the Military Veterans of America. And this decision is without doubt one of the most critically important of our career.

To become more involved and receive campaign alerts and updates from either the major candidates, or if your Program Committee would like to invite a speaker to address our chapter, please contact:

McCain Veterans Hawaii Chair, Darrell Large, LTC, USA, Ret. McCainVetsHi@aol.com or call 395-6825 or 285-6825(c)

Honolulu County Chair, McCain Veterans Hawaii, William O. Nations, COL. USAF, Ret Bill06@hawaii.rr.com, or call 637-6124 or 554-0940

Obama For America, Andrew Winer, Esq., State Director AndrewWiner@hotmail.com, or call 227-5932

Note: Contact information for any other Presidential campaigns will be published if it is made available.

#### **TUG** by Colonel Lou Torraca, USAF (Retired)

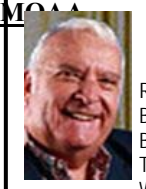

Raindrops on roses and whiskers on kittens; Bright copper kettles and warm woolen mittens; Brown paper packages tied up with strings; These are a few of my favorite things.

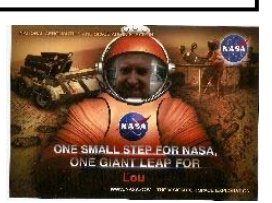

When I took a picture of Pooky, my Shih Tzu, sleeping as he likes to do, upside down, with his favorite things, I suddenly could hear Julie Andrews signing the song. It struck me that we all spend lots of time on the 'net, but the sheer size of it makes it hard to find lots of neat places unless someone tells us, so, I've made a list of some of my favorite things (aka web pages) and I've added a few brief comments on each, but you really need to go there yourself and see what's there and in some cases try out the program. http://www.nasa.gov/

#### Hard to beat this one for kids of all ages. Lots of great information and images, things to do and games for everyone. My picture in a MARS spacesuit was taken at the NASA exhibit, last year, during the AARP convention in Boston. (No I didn't really have to put it on, just another example of what Photoshop can do for you!) http://www<u>.wpclipart.com</u>

Great place for clipart. The owner, Mr Paul Sherman has posted them for public use, free of any restrictions. WPClipart is a collection of high-quality public domain images specifically tailored for use in word processors and optimized for printing on home/small office inkjet printers. There are thousands of color graphic clips as well as illustrations, photographs and black and white line art. All are in lossless, PNG format. As of Wednesday, 07/02/2008 there are 20,947 images. So, feel free to use them in your letters, e-mails or whatever. Thanks, Paul! http://www.aroundhawaii.com/

I'd be foolish not to mention the url you are now on if you're reading this on the 'net! But don't just stop with this section, explore all the neat things that are available to you; you'll be glad you did. Be sure to setup an account…it's free…so you can join in and comment on various columns and participate in other ways. You might consider using this as your homepage as it has lots of things to start you off, e. g. Local news and weather.

#### www.the-tug.org

MOAA members are always welcome at our meetings and are encouraged to join. If you need help with computing or are just interested in learning more about them, this is the place to go. The TUG is the oldest continuous PC User Group in Hawai'i. Dedicated to educating our members in the wonders of computers and computing. Come see us at one of our monthly meetings. The web page has dates, times and places.

#### http://www.musipedia.org/

The folks at Musipedia! are busy building a searchable, editable,

and expandable encyclopedia of tunes. And you're invited to take

part in the action. Their Melodyhound can find a tune even if all you know is the melody.

Simply whistle or sing your melody into the computer. Musipedia will

search for a match in its database. Or take the easy way out. You can search for sheet music and MIDI

samples using keywords. Where do you think I got the words to my favorite things?

#### http://www.scambusters.org/

This one is a must for everyones favorites (Internet Explorer) or bookmarks (Firefox). Check out why *The Wall Street Journal, The New York Times, NPR, ABC, CBS, NBC, CNN, CNBC, MSNBC, Forbes, Consumer Reports* and so many others have recommended scambusters http://www.scambusters.org/press.html for useful, practical, and trustworthy information on identity theft, Internet scams, credit card fraud, phishing, lottery scams, urban legends, and how to stop spam. The urban legend section is specially good for checking out e-mails you get that make all sorts of outrageous claims or supposedly quote someone well-known. Instead of just hitting the forward button, try checking with scambusters first…folks on your contact list will appreciate it!

#### http://www.hulu.com/

This is your best friend on a rainy day. Old movies, not so old movies, TV programs, you name it they may have it. The best part is it's free and maybe the best, best part is it's legal. Put the popcorn in the MW and off you go.

#### http://www.worth1000.com

Calling all camera buffs, with all the super picture taking digitals out there, here's your chance to cash-in on your talent. Worth 1000 is dedicated to photo contests. Some have hefty prizes, too. While you are there, check out the stack of clever photo galleries. Be careful. A few galleries are for those 13 and older, but you'll know that before viewing. http://www.merriam-webster.com/

If you do any amount of writing, whether for the office or just e-mails, I'd be surprised if you haven't found this one, which, along with the Encyclopedia Britannica are indispensible tools. I'd recommend the free tool bar that lets you look up words while you're browsing anywhere on the web. And who hasn't longed for a thesaurus when you're stuck in the middle of a profound sentence?

#### http://www.windows-vista-update.com/

While I realize many of you have not taken the leap to Vista, for those that have, here is an excellent place to go to learn more about it and to find tips and tricks to make you experience more enjoyable. Be sure and signup for the free newsletter. Here is what the author says: "We have put together what is absolutely the most comprehensive Windows Vista repository on the world wide web today...Every week we'll rummage through the world wide web and bring you news and information about Windows Vista. "

#### http://www.realmilitaryflix.com/public/main.cfm

If you're retired from the military, former military or just a military buff, this is the place for you. A huge collection of film and video which will boggle you mind and entertain you at the same time I would hope. Again, the good news is no charge and it's legal.

#### secunia.com/software\_inspector

If you are like me, you figure you have been pretty reliable about updates, but there are some that we just miss and others that don't remove the old versions, so it was an eye-opener when I ran this program on my pretty new laptop. After that I ran it on all my PCs and did the updates, I felt a lot better and I think they all ran better, at least I felt like they did! privnote.com

This one is for fun, don't get all serious about sending stuff that self destructs, just because you can... I always recommend you never use e-mail when you're mad. I tried it out and it's fun...kinda like writing a note with lemon juice when you were a kid. Here's how this works:

Privnote is a web tool that you can use to send private notes over the Internet.

What makes Privnote different from sending a regular email or instant message?

You get a link to the note, and once that link is clicked the note is destroyed so it can only be seen once. If someone intercepts the link and sees the note before the person who's intended to read it, that person will know that the note has been eavesdropped, and can tell you about it.

If you want to be notified when your note gets read you can do it by checking the notify box located below the note. Neither email nor instant messaging provides a reliable way to know if, let alone when, your messages are read.

If you send a note and suddenly regret having done so, you can click the link yourself which will destroy the note and prevent the receiver from reading it.

Sending links in emails is as easy as writing the note in the email itself, so why not add a little extra privacy at zero cost? Besides, everybody knows how to click on a link so you won't have to explain anything new in your email.

That's all for now...be careful out there but have fun as you explore the World Wide Web. Checkout my column after the 1st of Aug for more, e. g. how to save on airfares! http://tinyurl.com/363qew Aloha,  $\mathcal{I}_{\text{ou}}$ 

 $\overline{a}$ 

#### **Seeking a volunteer for the 2009 Directory Business Manager!**

-Are you eager to help raise funds for our J/ROTC scholarships?

-Enjoy working with our advertisers and supporters?

-Want to be part of a fun team that produces our annual directory?

 The Business Manager coordinates advertisers for our annual directory, which raises thousands of dollars for our scholarship program. Jack Miller, our former Business Manager, is now heading up the planning for the 50th anniversary and he will happily mentor a new Business Manager to ensure a smooth transition. Please volunteer and support our Directory! Contact Jack Miller for more information.

#### **Seeking a volunteer for the 2009 Directory Editor!**

-Do you want to become an Expert in Microsoft Publisher?

-Enjoy working with our advertisers, supporters and our printer?

-Want to be the MAJOR source of funds for the Hawaii Chapter! Become an unsung hero!

-Want to be the key member of the team that produces our annual directory?

The Editor does all the placement and composition in our annual directory, which raises thousands of dollars for all our programs. Look at any Directory from 1999 to 2008 to see the changes made by our former Editor. You can learn editing and placement of photos, composition, internet research and many other vital skills. Please volunteer and learn to create our Directory! Contact John Peters for more information. Call NOW and get a head start on 2009.

## **Great Program for September. Sign up now. Clip and mail.**

### **WHEN: TUESDAY, SEPTEMBER 23 ——- 1100 to 1400 HRS**

#### **WHERE: Pacific Aviation Museum, Ford Island**

**WHAT: Thanks to one of our members (Captain Vanston), Ralph Wetterhan has volunteered to be our luncheon speaker during his forthcoming trip to Hawaii. Ralph has been featured on the History Channel and other key TV specials. He has written several books on WW II, Korea and Vietnam. His articles have appeared in "The Aviation - Space Magazine" and numerous other publications. He is a pilot who flew combat missions in Vietnam with both the US AIR FORCE and the NAVY. He has participated in the recovery of WW II and Vietnam era downed aircraft. He will provide an overview of these experiences and be available to sign copies of books he has written. Featured in this PHK is an excerpt from part of his book entitled: "The Mystery of Guadalcanal". BONUS: The Pacific Air Museum has offered each attendee to our luncheon a free tour of the museum following the luncheon meeting. Come and enjoy. Questions? Call Jim Gebhart at** 262-1165 or e-mail  $G$ ebhard $\lim$ @aol.com

**Clip and mail: Checks to HAWAII CHAPTER MOAA, P. O. Box 1185, Kailua, HI 96734-1185** 

**\$22 if received before Sept 18, 2008. \$25 at the door. This includes an excellent Luncheon at the best food service on Ford Island, a great speaker, and a free tour of the Aviation Museum following the meeting** 

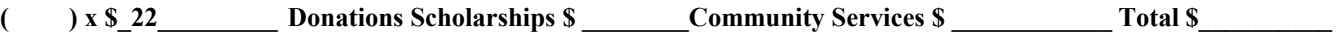

Names of those attending:  $\blacksquare$ 

**Menu: Fire-roasted breast of marinated chicken with tropical fruit salsa, island salad, rice, vegetable and desert. Coffee and tea.** 

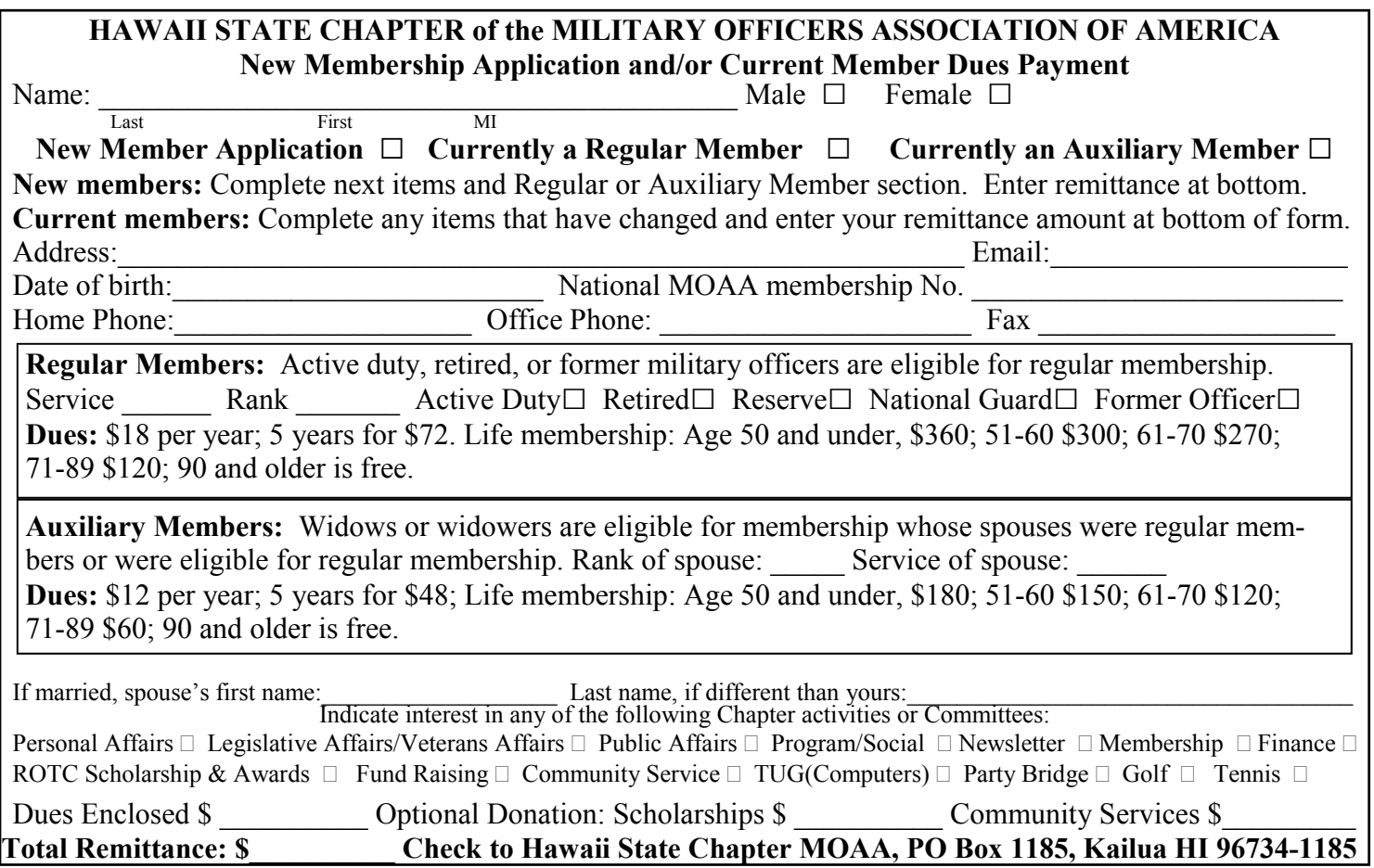

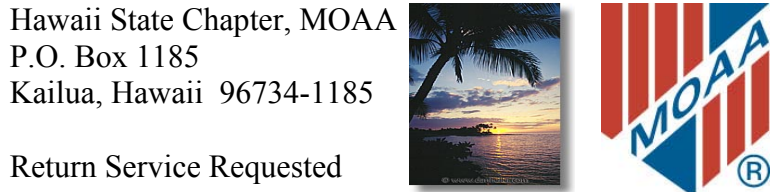

Non-Profit Org. US Postage PAID Permit No. 702 Honolulu Hawaii

#### **UP-COMING CHAPTER ACTIVITY: ----------------------------------------------------------------------------------------------------**

**Annual Picnic Sunday 3 August Aviation History Tuesday 23 September**